## **QGIS Application - Bug report #15095 QGIS forms view: sort order in left column not preserved**

*2016-06-21 11:25 PM - Andreas Neumann*

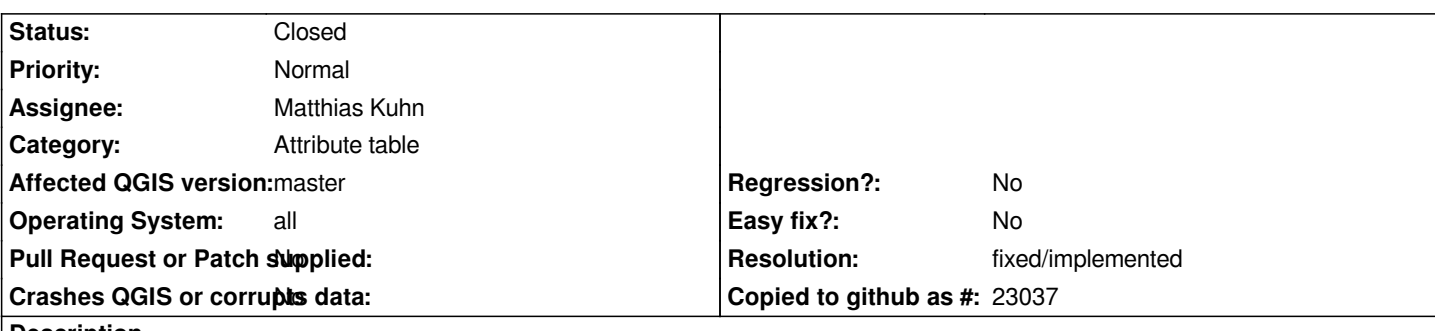

**Description**

*QGIS 2.16 has a new option to sort by column or expression directly in the form view. Previously, one had to switch to table view, sort by column and switch back. This works fine.*

*However, the sort setting is not preserverd. If one closes the form/table view and reopens it again, the sort setting is gone and it has to be reapplied.*

*I think it would be more useful, if this setting would be preserved and honored during the session and also stored in the project file.*

## **History**

## **#1 - 2016-06-26 03:20 AM - Matthias Kuhn**

*- Resolution set to fixed/implemented*

*- Status changed from Open to Closed*

*Fixed in commit:3661f92cc9d58f4dc40ad8dc5f8aefca5fa55558*